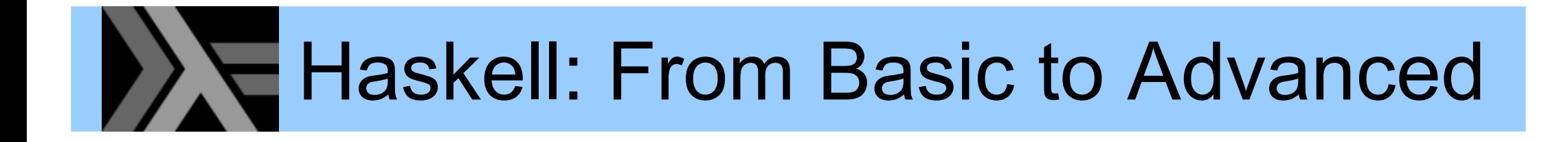

#### Part 3 – A Deeper Look into Laziness

**BILL GATES SAYS:** 

I WILL ALWAYS CHOOSE A LAZY PERSON TO DO A DIFFICULT JOB ... **BECAUSE, HE WILL FIND AN EASY** WAY TO DO IT.

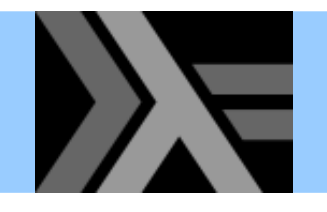

- • Haskell is a *lazy* language
	- A particular function argument is only evaluated when it is *needed*, and
	- – $\,$  if it is needed then it is evaluated *just once*

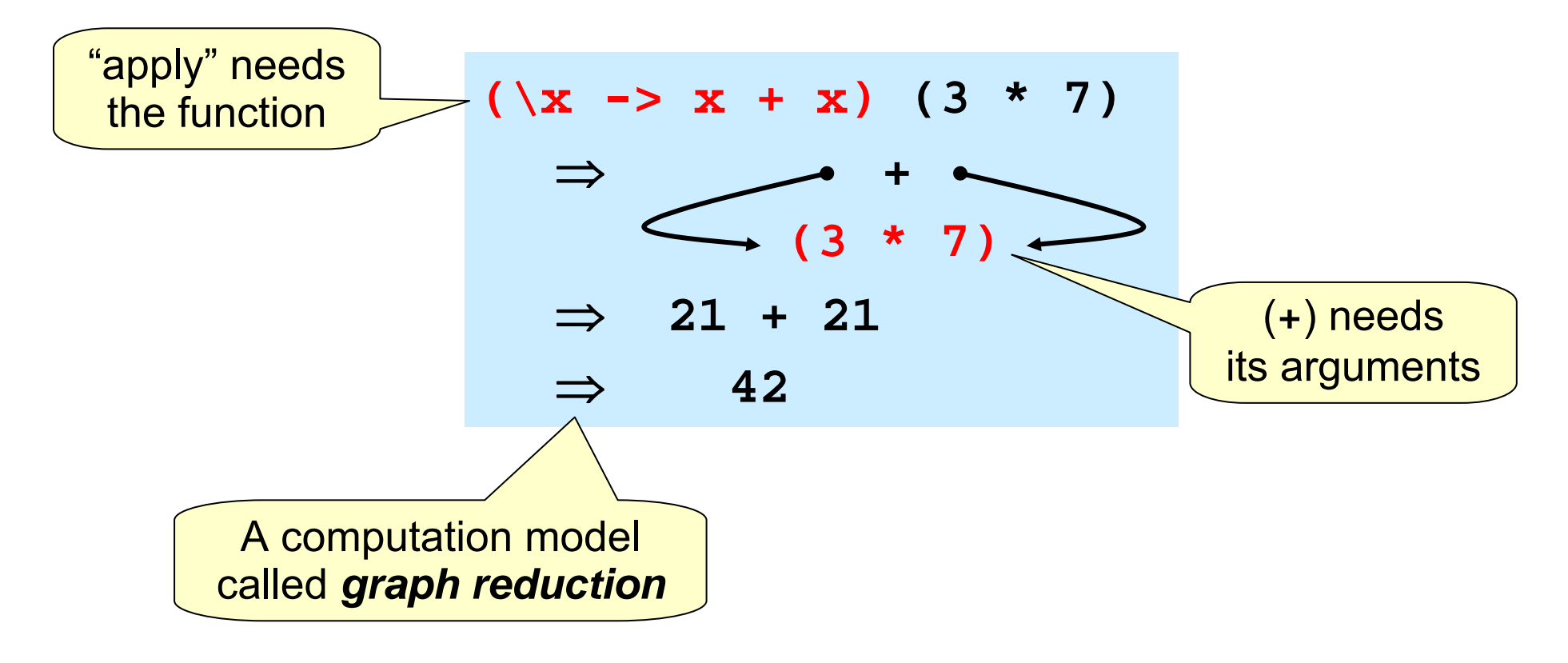

#### When is a value "needed"?

 $\blacktriangleright$ 

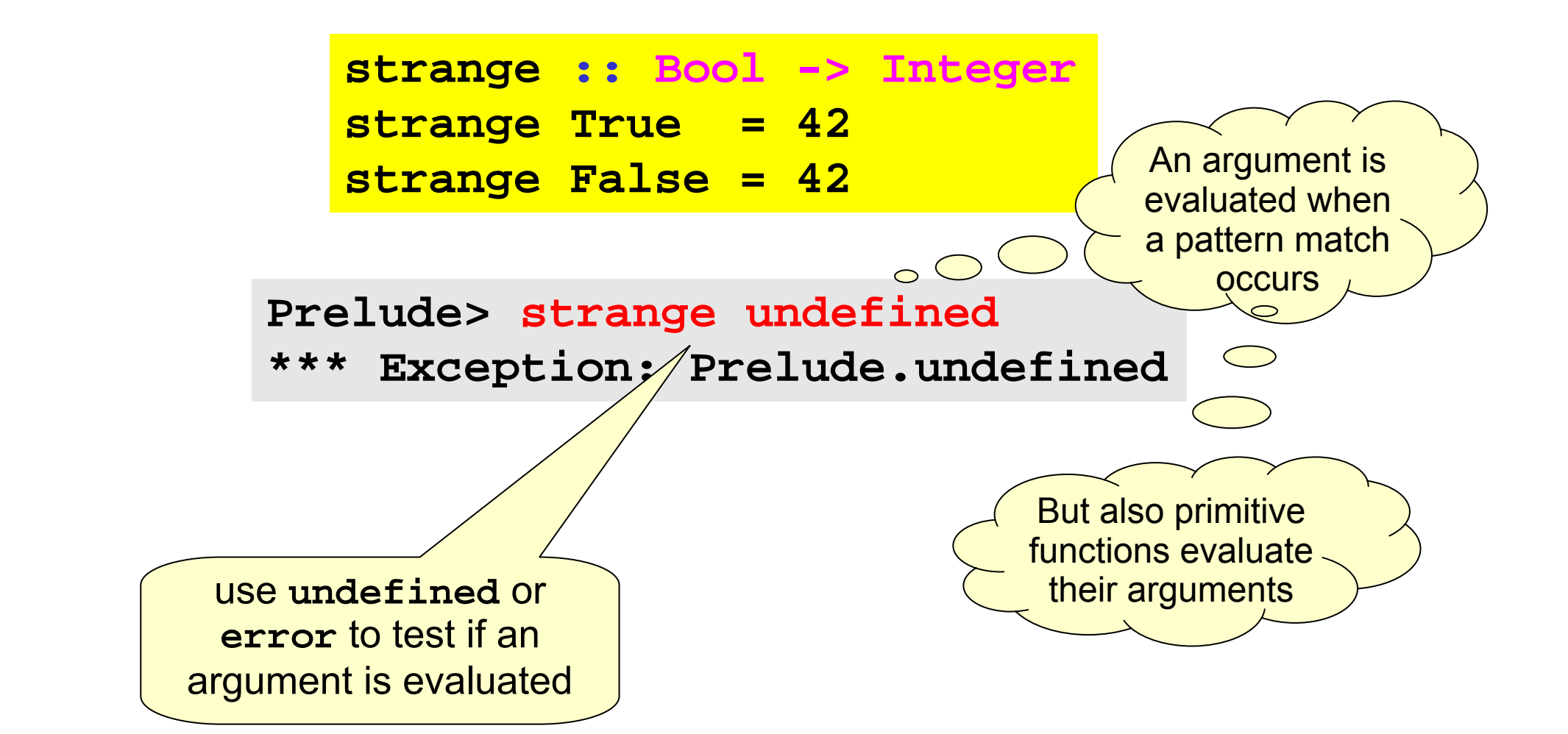

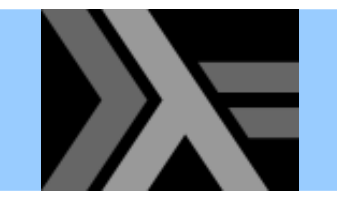

### Lazy programming style

- • Clear separation between
	- Where the computation of a value is defined
	- Where the computation of a value happens

We naturally get modularity!

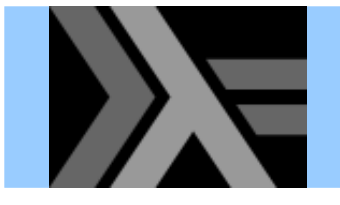

At most once?

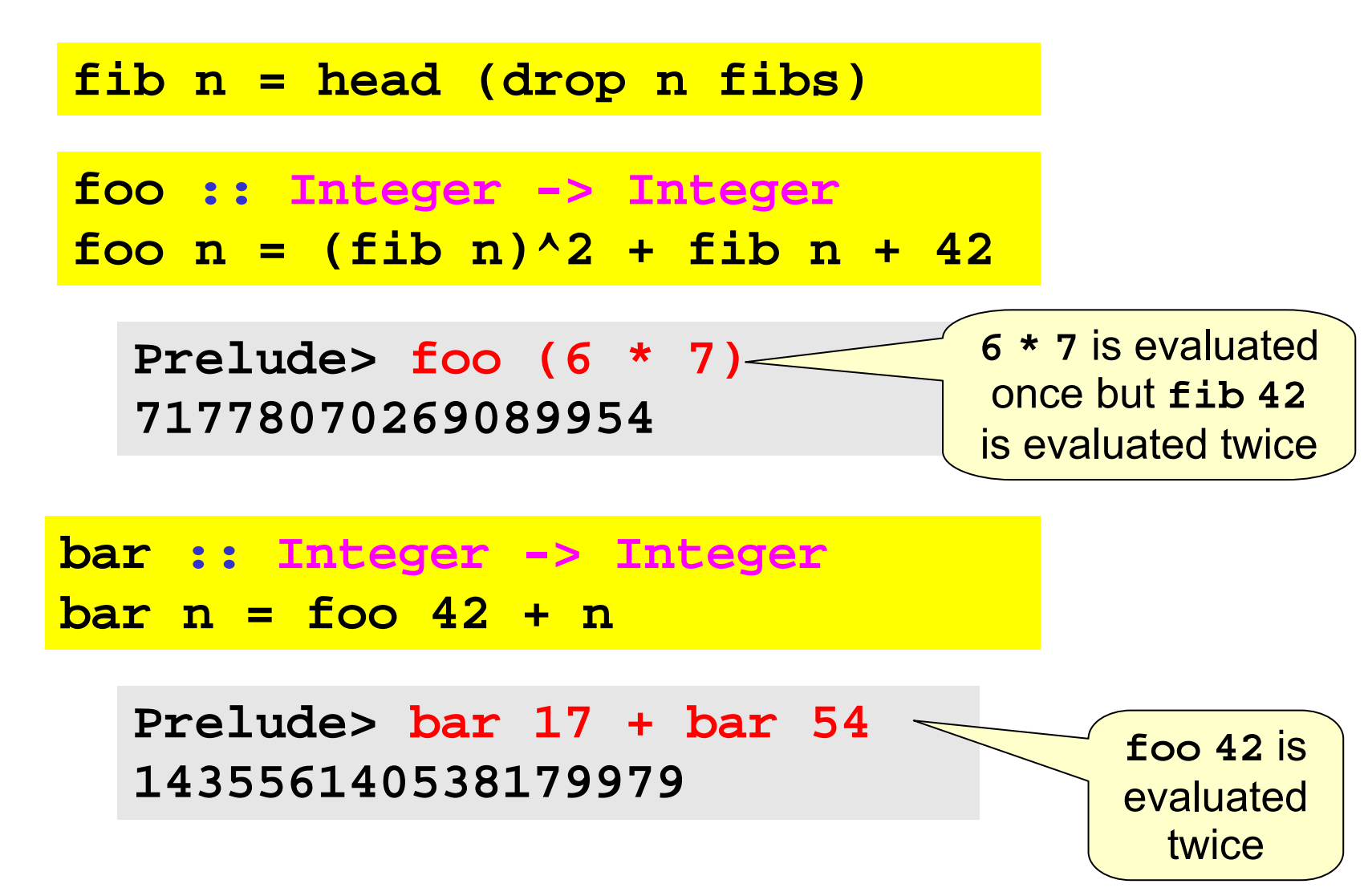

**Quiz:** How to avoid such recomputation?

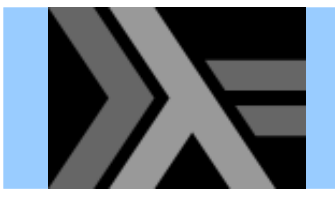

#### At most once!

**foo :: Integer -> Integer foo x = t^2 + t + 42 where t = fib <sup>x</sup>**

**bar :: Integer -> Integer**  $bar x = f$ oo $42 + x$ **foo42 :: Integer foo42 = foo 42**

The compiler might also perform these optimizations with

**ghc -O ghc –ffull-laziness**

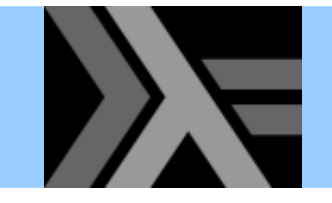

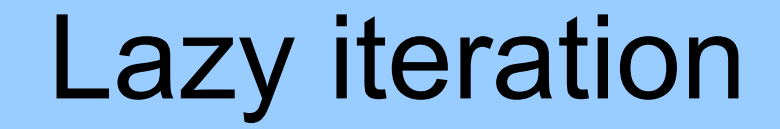

$$
\frac{\text{iterate : } (a \rightarrow a) \rightarrow a \rightarrow [a]}{\text{iterate f x = x : iterate f (f x)}}
$$

**Prelude> take 13 (iterate (\*2) 1) [1,2,4,8,16,32,64,128,256,512,1024,2048,4096]**

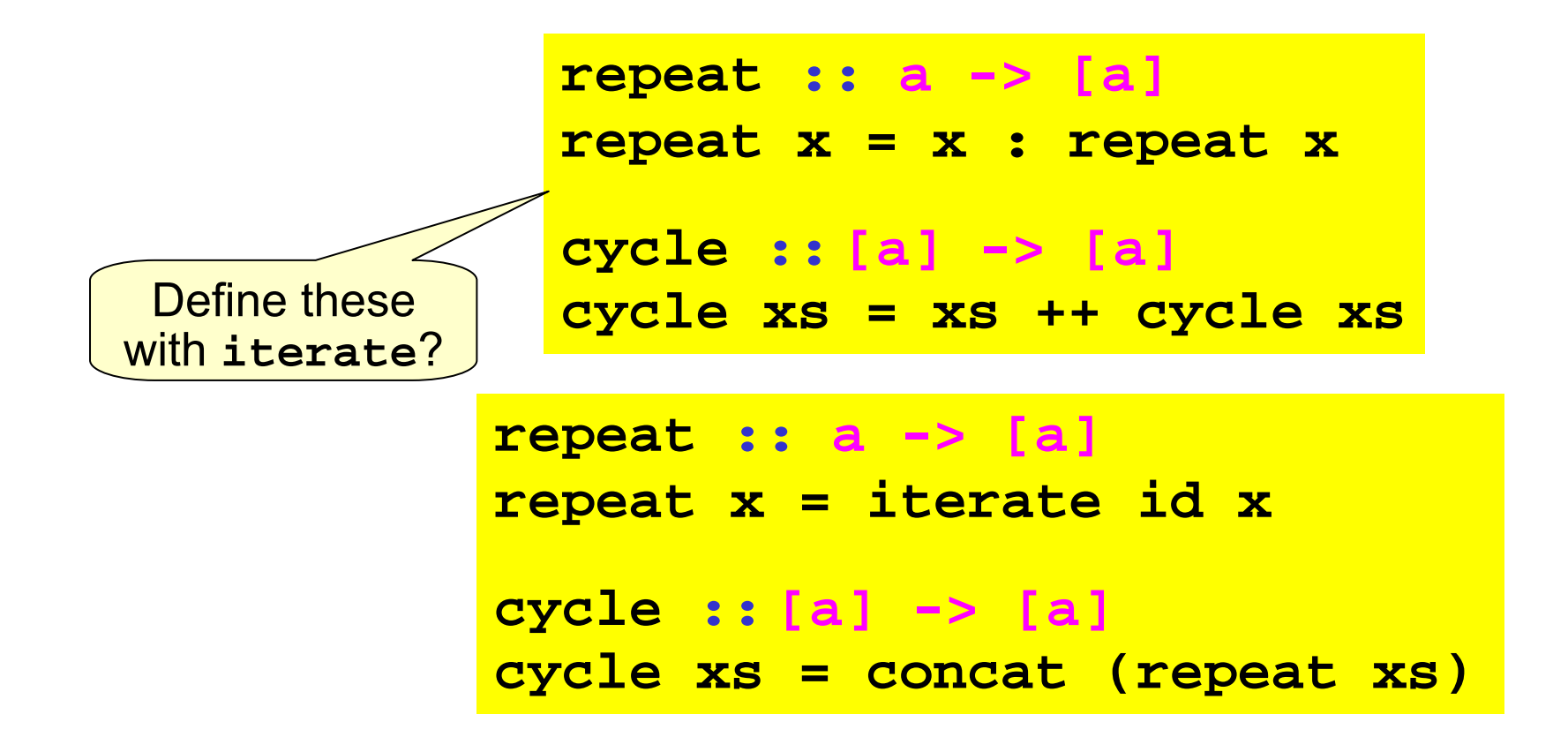

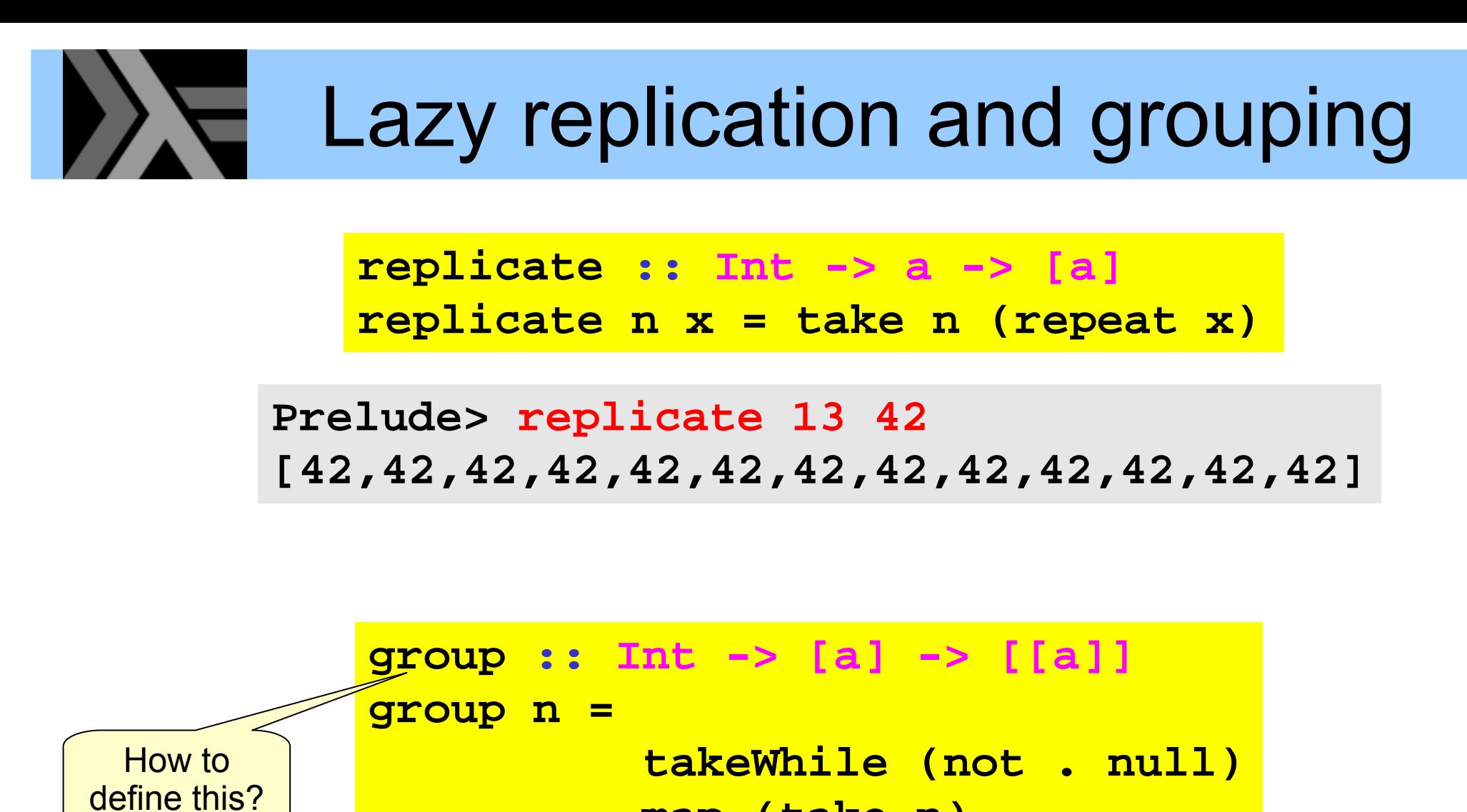

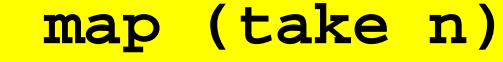

**.** connects stages like

Unix pipe symbol **|**

```
. iterate (drop n)
```
**Prelude> group 3 "abracadabra!" ["abr","aca","dab","ra!"]**

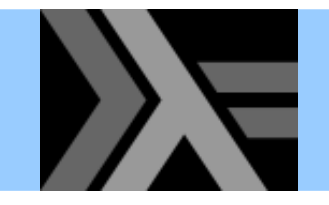

•

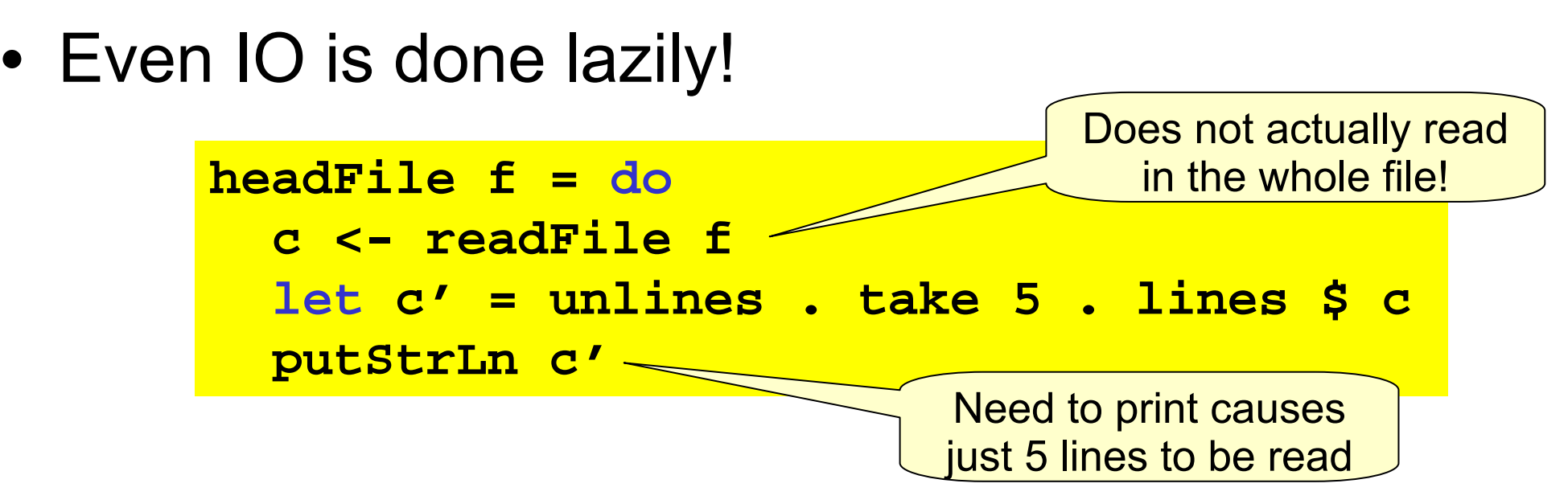

Aside: we can use names with **'** at their end (read: "prime")

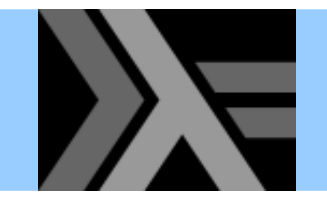

# Lazy IO

**Common pattern**: take a function from String to String, connect **stdin** to the input and **stdout** to the output

**interact :: (String -> String) -> IO ()**

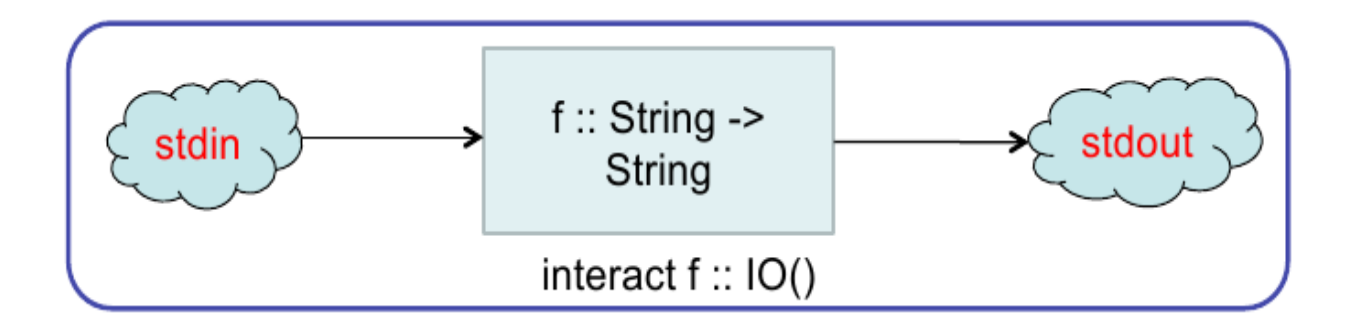

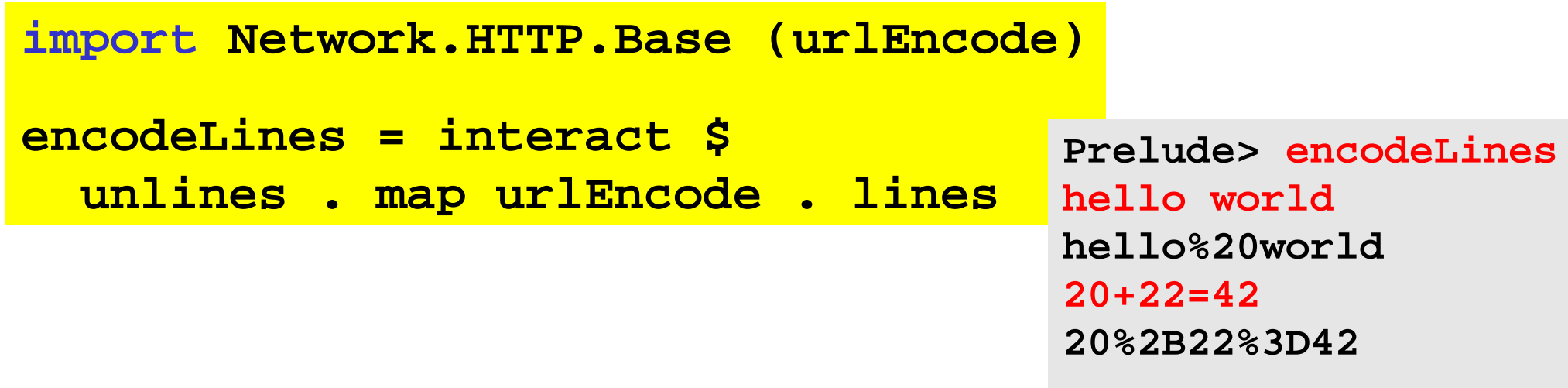

**...**

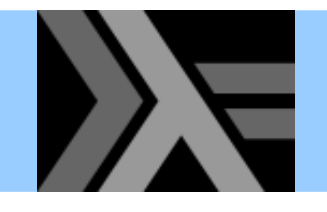

- • String is a list of Char:
	- $-$  each element is allocated individually in a cons cell
	- –– IO using String has quite poor performance
- •• Data.ByteString provides an alternative non-lazy array-like representation ByteString
- • Data.ByteString.Lazy provides a hybrid version which works like a list of max 64KB chunks

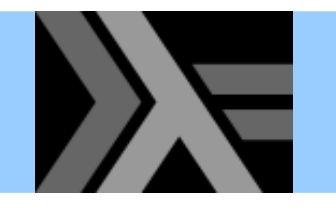

# Controlling laziness

- Haskell includes some features to reduce the amount of laziness, allowing us to decide *when* something gets evaluated
- • These features can be used for performance tuning, particularly for controlling space usage
- Not recommended to mess with them unless you have to – hard to get right in general!

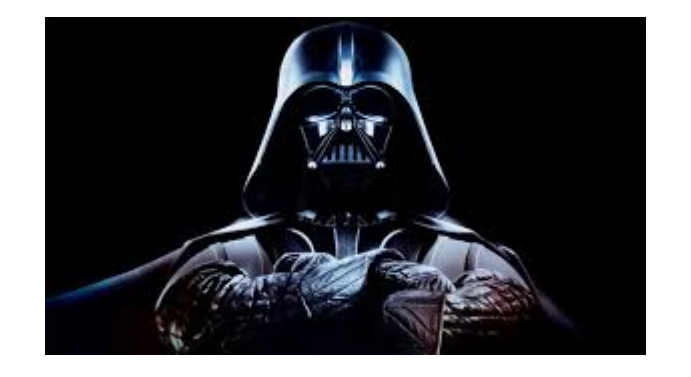

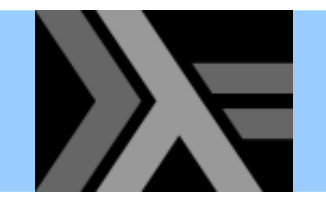

### Tail recursion

- A function is tail recursive if its last action is a recursive call to itself and that call produces the function's result
- Tail recursion uses no stack space; a tail recursive call can be compiled to an unconditional jump
- Important concept in non-lazy functional programming
- Recall **foldrfoldr op init [] = init foldr op init (x:xs) = x `op` foldr op init xs foldr op init [x1,x2,...,x42]** <sup>⇒</sup> **(x1 `op` (x2 `op` ... (x42 `op` init) ...**
- The tail recursive "relative" of **foldr** is **foldl**

**foldl op init [] = init foldl op init (x:xs) = foldl op (init `op` x) xs foldl op init [x1,x2,...,x42]** <sup>⇒</sup> **(...(init `op` x1) `op` x2) ... `op` x42**

### Tail recursion and laziness

• Recall **sumsum = foldr (+) 0**

**\*Main> let big = 42424242 in sum [1..big] \*\*\* Exception: stack overflow \*Main> let big = 42424242 in foldr (+) 0 [1..big] \*\*\* Exception: stack overflow**

• OK, we were expecting these, but how about **foldl** ? **\*Main> let big = 42424242 in foldl (+) 0 [1..big]**

**\*\*\* Exception: stack overflow**

- What's happening!?
- Lazy evaluation is too lazy!

```
foldl (+) 0 [1..big]
⇒ foldl (+) (0+1) [2..big]
⇒ foldl (+) (0+1+2) [3..big] 
⇒ ...
                                    Not computed until needed; 
                                   at the 42424242 recursive call!
```
#### Controlling laziness using **seq**  $\rightarrow$

•• Haskell includes a primitive function

**seq :: a -> b -> b**

• It evaluates its first argument and returns the second

The **Prelude** also defines a strict application operation

"strict" is used to mean

the opposite of "lazy"

**(\$!) :: (a -> b) -> a -> b**  $f$   $\zeta$ !  $x = x$   $\seq$   $f$   $f$   $x$ )

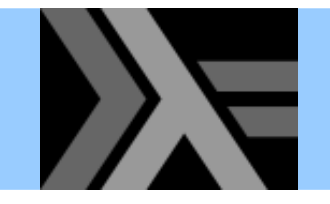

• A tail recursive lists sum function

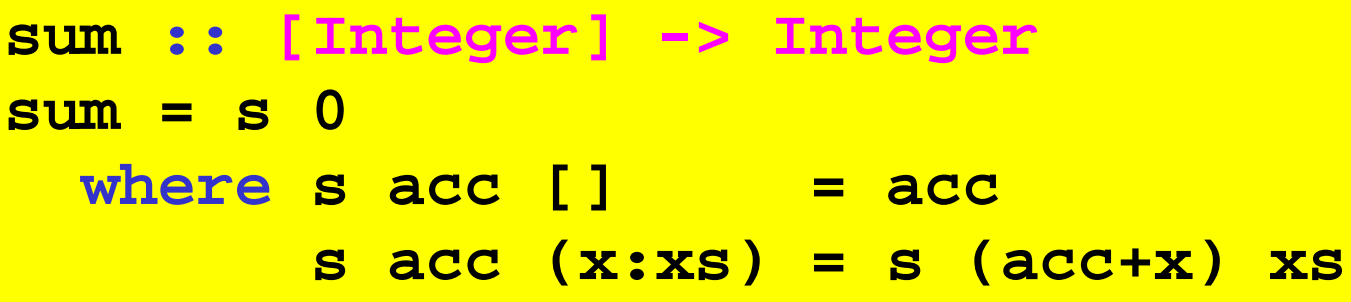

• When compiling with **ghc -O** the compiler looks for arguments which will eventually be needed and will insert `seq` calls in appropriate places

```
sum' :: [Integer] -> Integer
sum' = s 0where s acc [] = acc
         s acc (x:xs) = acc `seq` s (acc+x) xs
                                     force acc to be simplified 
                                      on each recursive call
```
# Strict tail recursion with **foldl'**

```
foldl' :: (a -> b -> a) -> a -> [b] -> a
foldl' op init [] = init
foldl' op init (x:xs) = let a = (init `op` x)
                        in a`seq` foldl' op a xs
```
And now

**\*Main> let big = 42424242 in foldl' (+) 0 [1..big] 899908175849403**

Or even better, we can use the built-in one

**\*Main> import Data.List (foldl') \*Main> let big = 42424242 in foldl' (+) 0 [1..big] 899908175849403**

Are we there yet?

•• One more example: average of a list of integers

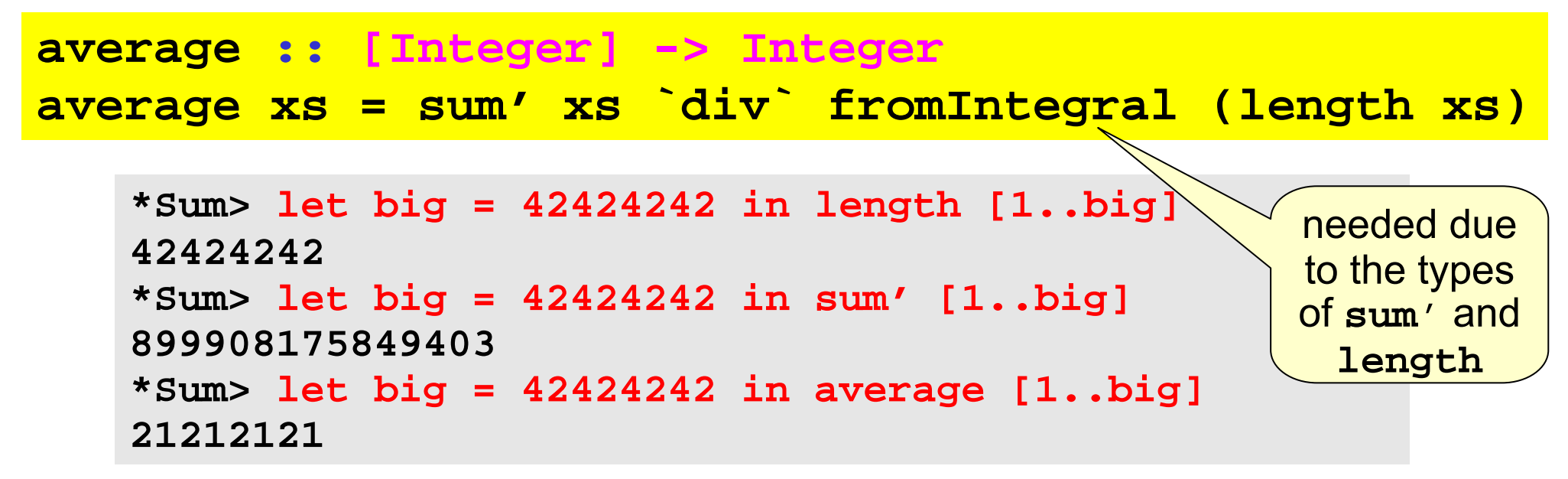

•• Seems to work, doesn't it? Let's see:

```
*Sum> let bigger = 424242420 in length [1..bigger]
424242420*Sum> let bigger = 424242420 in sum' [1..bigger]
89990815675849410*Sum> let bigger = 424242420 in average [1..bigger]
... CRASHES THE MACHINE DUE TO THRASHING!\degree \degree \degree \degree \degree WTF?
```
#### Space leaks

• Making **sum** and **length** tail recursive and strict does not solve the problem  $\odot$ 

- •• This problem is often called a space leak
	- **sum** forces us to build the whole **[1..bigger]** list
	- laziness ("at most once") requires us to keep the list in memory since it is going to be used by **length**
	- –– when we compute either the length or the sum, as we go along, the part of the list that we have traversed so far is reclaimed by the garbage collector

## Fixing the space leak

• This particular problem can be solved by making average tail recursive by computing the list sum and length at the same time call to **fromIntegral**

**average' :: [Integer] -> Integer average' xs = av 0 0 xs where av sm len [] = sm `div` len av sm len (x:xs) = sm `seq` len `seq` av (sm + x) (len + 1) xs** not needed anymore

**\*Sum> let bigger = 424242420 in average [1..bigger] 212121210**

fixing a space leak

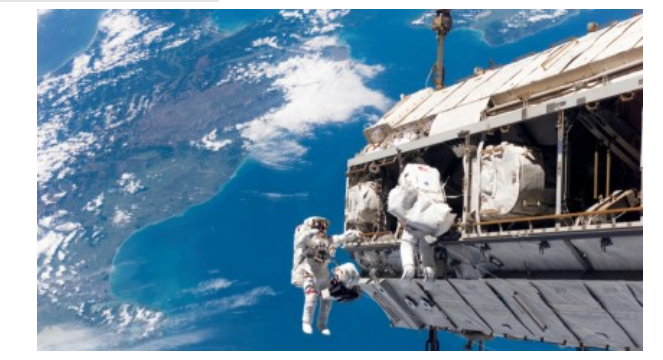

# Gotcha: **seq** is still quite lazy!

• **seq** forces evaluation of its first argument, but *only as far as the outermost constructor!*

**Prelude> undefined `seq` 42 \*\*\* Exception: Prelude.undefined Prelude> (undefined,17) `seq` 42 42sumlength = foldl' f (0,0) where f (s,l) a = (s+a,l+1) sumlength = foldl' f (0,0) where f (s,l) a = let (s',l') = (s+a,l+1) in <sup>s</sup>' `seq` l' `seq` (s',l')** the pair is already "evaluated", so <sup>a</sup>**seq** here would have no effect force the evaluation of components *before* the pair is constructed evaluation to weak head-normal form

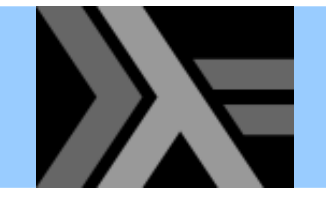

#### Laziness and IO

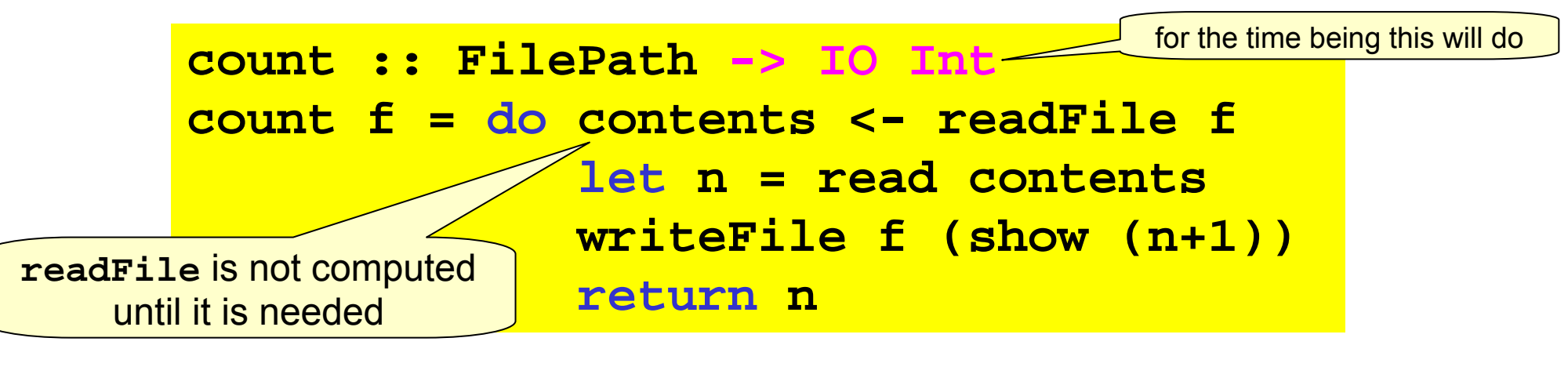

**Prelude> count "some\_file" \*\*\* Exception: some\_file: openFile: resource busy (file is locked)**

- We sometimes need to control lazy IO
	- $-$  Here the problem is easy to fix (see below)
	- $-$  Some other times, we need to work at the level of file handles

```
count :: (Num b,Show b,Read b) => FilePath -> IO b
count f = do contents <- readFile f
             let n = read contents
             n`seq` writeFile f (show (n+1))
             return n
```
### Some lazy remarks

- Laziness
	- Evaluation happens on demand and "at most once"
	- + Can make programs more "modular"
	- + Very powerful tool when used right
	- Different programming style / approach
- We do not have to employ it everywhere!
- •• Some performance implications are very tricky
	- Evaluation can be controlled by tail recursion and seq
	- –– Best avoid their use when not really necessary